# **Hvrrouterconsolidate**

#### **Contents**

- [Name](#page-0-0)
- **[Synopsis](#page-0-1)**
- [Description](#page-0-2)
- [Options](#page-0-3)

#### <span id="page-0-0"></span>**Name**

**Hvrrouterconsolidate** - Merge small tx files in router directory.

## <span id="page-0-1"></span>**Synopsis**

**hvrrouterconsolidate** [-options]... hubdb [chn]

### <span id="page-0-2"></span>**Description**

If capture jobs run without integrate jobs then many transaction files (matching **\*.tx\_**integloc) will accumulate in **\$HVR\_CONFIG/router/**hub**/**chn. These files can cause extra CPU load in other jobs. Small transaction files will also accumulate in **\$HVR\_CONFIG/jnl/**hub**/**chn if action **[Integrate](https://www.hvr-software.com/docs/display/HVR5/Integrate) /JournalRouterFiles** is defined. Command **hvrrouterconsolidate** will merge many of these smaller files together.

Consolidation is unsafe while an integrate job is running; for this reason **hvrrouterconsolidate** will only consolidate router files for integrate jobs which have scheduler **job\_state** as **SUSPEND** or **FAILED** or **PEN DING** (unless option **-f** supplied).

If the channel name is not supplied then router consolidation will be done for all channels.

Note that consolidation will not merge all small files; the algorithm instead processes files in batches of 10, 100, 1000 etc...

The argument *hubdb* specifies the connection to the hub database. For more information about supported hub databases and the syntax for using this argument, see [Calling HVR on the Command Line.](https://www.hvr-software.com/docs/display/HVR5/Calling+HVR+on+the+Command+Line)

### <span id="page-0-3"></span>**Options**

**Parameter Description** -b*base* | Base/radix. Otherwise 10 files are grouped. **-f** Consolidate files for all jobs, not just ones where job\_state is inactive. Only used when the scheduler is not running. **-j** Journals only, ignore /router directory. **-h**class Location class of the hub database. Valid values for class are **db2**, **db2i**, **ingres**, **mys ql**, **oracle**, **postgresql**, **sqlserver**, or **teradata**. For more information, see [Calling](https://www.hvr-software.com/docs/display/HVR5/Calling+HVR+on+the+Command+Line)  [HVR on the Command Line.](https://www.hvr-software.com/docs/display/HVR5/Calling+HVR+on+the+Command+Line) **-I**/ocscope Specific locations only. Value can have form loc or **!**loc

This section describes the options available for command **hvrrouterconsolidate**.

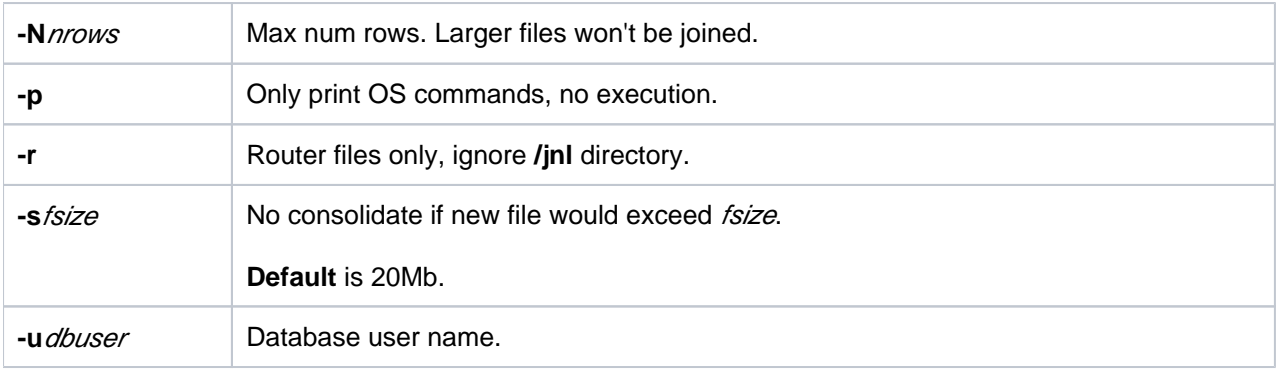